# **UNIVERSIDADE TECNOLÓGICA FEDERAL DO PARANÁ CURSO DE ESPECIALIZAÇÃO EM CONFIGURAÇÃO E GERENCIAMENTO DE SERVIDORES E EQUIPAMENTOS DE REDE**

Amiel Serur dos Santos Loffagem

# **ESTUDO DE CASO: REDES WIRELESS**

**MONOGRAFIA** 

**CURITIBA** 2013

# AMIEL SERUR DOS SANTOS LOFFAGEM

# **ESTUDO DE CASO: REDES WIRELESS**

Monografia apresentada como requisito parcial para a obtenção do grau de Especialista em Configuração e Gerenciamento de servidores e equipamentos de rede, do Departamento Acadêmico de Eletrônica daUniversidade Tecnológica Federal do Paraná – UTFPR

Orientador: Prof. Kleber

**CURITIBA** 2013

### **RESUMO**

LOFFAGEM, Amiel S. **ESTUDO DE CASO: REDES WIRELESS** 2013. 42 P. Monografia (Especialização em Configuração e Gerenciamento de Servidores e Equipamentos de Redes). Universidade Tecnológica Federal do Paraná. Curitiba, 2013.

A presente monografia aborda o estudo de caso de redes wireless, analisando as configurações básicas entregue pelas operadoras em rede domesticas e em redes empresarias. Apresentando testes e as configurações necessárias para a melhor utilização de uma rede wireless, analisando as interferências para ter o melhor aproveitamento da tecnologia. As vantagens e desvantagens de utilizar a tecnologia wireless demonstrando que nem sempre o custo beneficio é o caminho certo dependendo da necessidade real. O projeto inicia utilizando método bibliográfico, seguido do estudo em campo, mostrando as configurações dos equipamentos pelas operadoras, as alterações realizadas, os testes desenvolvidos e análise dos resultados obtidos. O resultado demonstra a melhora na rede de acordo com a necessidade e se é a melhor opção no caso.

**Palavras-chave:** Redes. Wireless. Redes sem fio.Tecnologia Wireless. Custobeneficio.

### **ABSTRACT**

LOFFAGEM ,Amiel S. **CASE STUDY : WIRELESS NETWORKS** . In 2013 .42 f. Monograph ( Specialization in Configuring and Managing Servers and Networking Equipment ) . Federal Technological University of Paraná .Curitiba , 2013 .

This monograph discusses the case study of wireless networks , analyzing the basic settings delivered by network operators and domestic corporate networks . Presenting tests and configurations necessary for the best use of a wireless network , making analysis of interference to make the best use of technology . Advantages and disadvantages of using wireless technology is not always showing the cost benefit is the right one depending on your actual need . The project starts up using bibliographical method , followed by field study , showing the settings of the operators and equipment changes , testing and analysis of results . The results show the improvement in network according to the need and is the best option in the case .

**Keywords** : Networks . Wireless. Wireless networks . Wireless Technology .cost benefit

- AP Access Point
- RF Frequências de rádio
- CSMA/CA Carrier Sense Multiple Access with Collision Avoidance
- GHz Giga Hertz
- GIF Graphics Interchange Format
- GLP General Public Licence
- IEEE Institute of Electrical and Eletronics Engineers
- LAN Local Area Network
- MAC Media Access Control
- Mbps Megabits por Segundo
- TCP Transmission Control Protocol
- TCP/IP Transmission Control Protocol over Internet Protocol
- WAN Wide Area Network
- WLAN Wireless Local Area Network

# **LISTA DE ILUSTRAÇÕES**

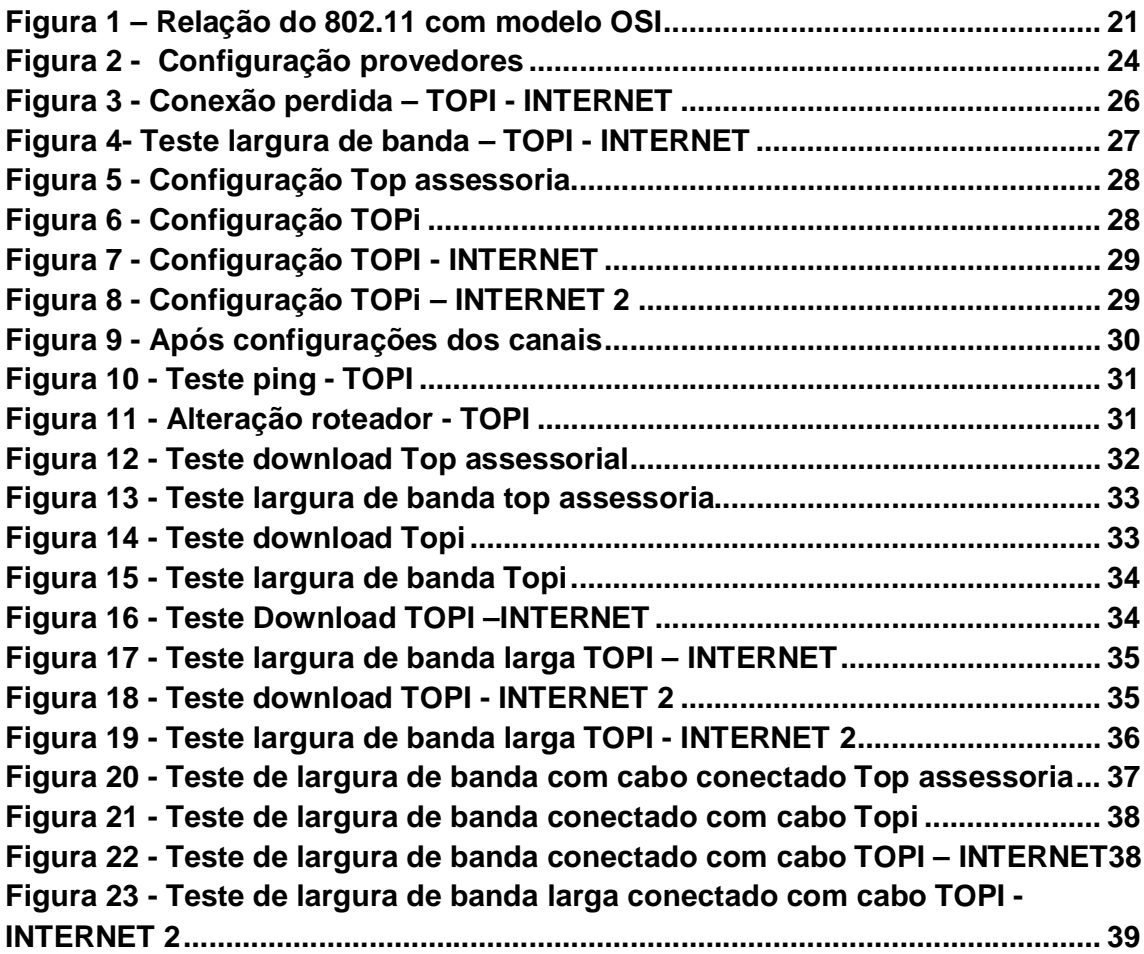

# **SÚMARIO**

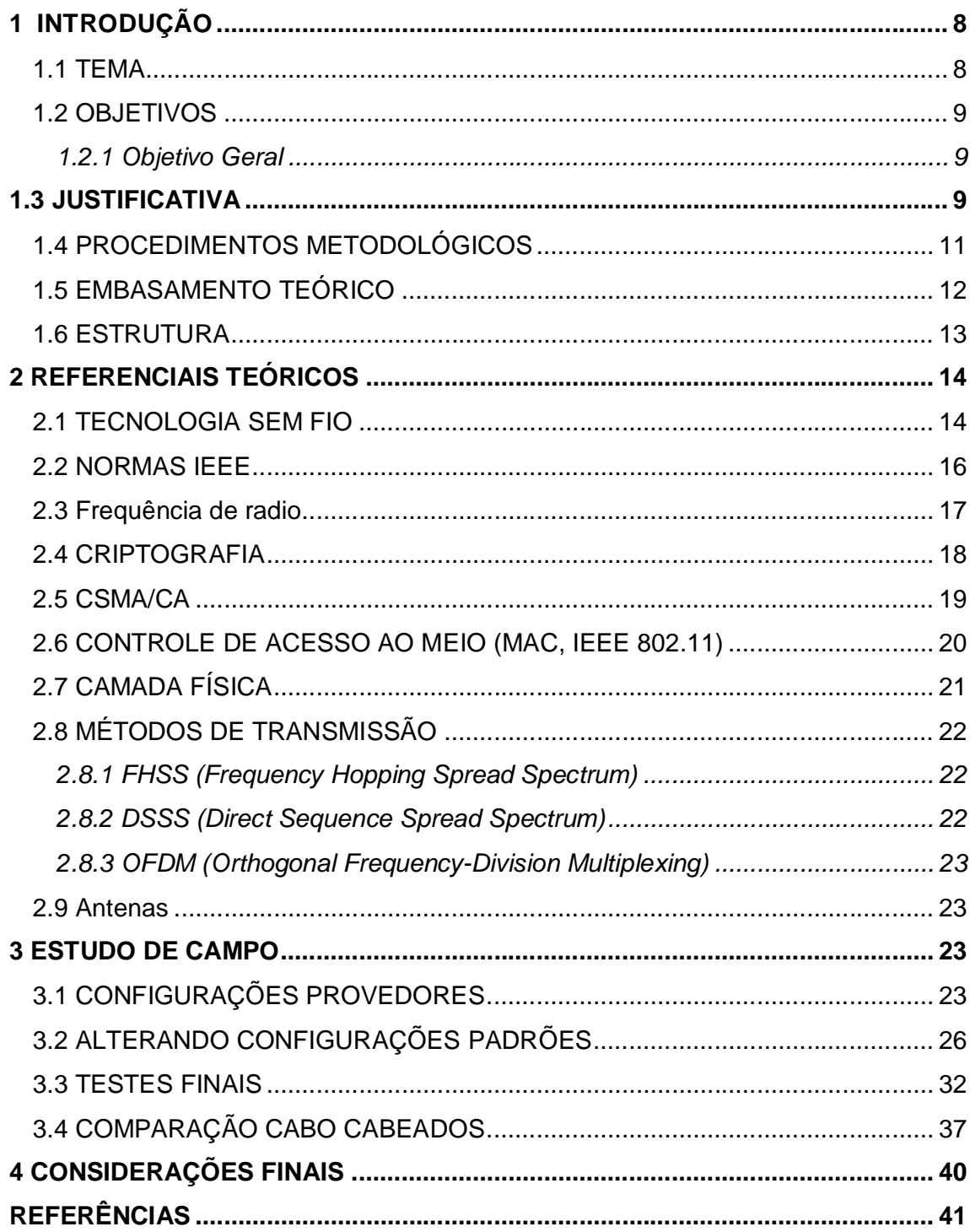

#### **1 INTRODUÇÃO**

Neste capítulo serão tratados os elementos introdutórios relacionados ao estudo e configuração de redes wireless.

#### 1.1 TEMA

A tecnologia wireless (rede sem fios) permite a conexão entre diferentes pontos sem a necessidade do uso de cabos, este estudo de caso tem o intuito de analisar a rede Wireless na empresa, mostrando que a infra-estrutura de cabeamento já não é única opção, devido a mobilidade e o custo beneficio as redes sem fio estão cada vez mais presentes nas organizações e muitas vezes até como única opção. Porém ainda não substituíram o cabo em termos de confiabilidade e velocidade, portanto para a maioria das aplicações o cabo é a melhor escolha, mas ainda existem casos aonde uma rede wireless é financeiramente mais viável e atende perfeitamente as necessidades de utilização.

Os provedores que fornecem o serviço de rede sem fio estão expandindo, sendo que hoje o provedor já entrega o ponto de acesso homologado pela empresa e configurado, entretanto instalar o ponto de acesso sem analisar a área pode gerar muitos problemas. A configuração padrão precisa ser verificada para não prejudicar os demais pontos de acesso já existentes na área de abrangência. Sendo assim, foi percebida a importância de diminuir as interferências, analisar e levantar dados para descobrir a melhor maneira de fazer a configuração dos pontos de acesso.

#### 1.2 OBJETIVOS

Nesta sessão serão trabalhados objetivo geral e objetivos específicos.

*1.2.1 Objetivo Geral*

Analisar as interferências nos pontos de acesso em uma mesma rede; Frequência, canais sobrepostos e outros tipos de interferências naturais; Para melhor sinal da rede sem fio e ao finalizar comparar com redes cabeado;

Usar a rede wireless de forma que não perca sinal e seja confiável; Analisar, levantar dados antes e depois das configurações; Comparativo de rede wireless e o cabo cabeado.

1.3 JUSTIFICATIVA

De acordo com Taurion (2002) nos próximos dez anos, as aplicações para o ambiente móvel evoluirão para um nível de funcionalidade e conveniência que não podemos sequer imaginar hoje. Observamos que em 2013 a internet móvel e um meio tecnológico comum, sendo uma prioridade em uma residência, comércio e nas empresas. Apesar das redes sem fio apresentarem uma série de benefícios, comparadas às redes tradicionais, como mobilidade, rapidez, escalabilidade, redução de custos na instalação devemos analisar alguns fatores para a escolha desta tecnologia.

Recentemente, foi realizado um estudo de caso por Silva et al. (2010) na cidade de Paragominas, onde descreveu que além de todos os procedimentos para fazer uma boa rede sem fio existem alguns cuidados específicos: apontamento, escolha de locais estratégicos de fácil acesso e manutenção. Devese também considerar os agentes atmosféricos, às vezes difíceis de identificar ao ponto de não viabilizar um projeto de redes. Análises com equipamentos adequados e um profundo estudo e entendimento do assunto são necessários para que não sejam desperdiçados tempo e dinheiro.

Segundo, Reis (2012) as interferências de outros aparelhos que usam as ondas eletromagnéticas para funcionar ou aparelhos trabalhando na mesma frequência na mesma área pode ter efeitos variados, com menos velocidade de transmissão de dados ou até mesmo a queda temporária da conexão, o que pode ser fatal para fazer um download ou até uma reunião de videoconferência.

Para Torres (2010) o alcance de uma rede sem fio depende de uma série de fatores, como o tipo de antena usado e a presença de interferência ou obstáculos. É ainda importante notar que fabricantes fazem estimativas de alcance em ambientes internos baseando-se no material típico usado em ambientes de trabalho nos EUA, que são completamente diferentes do usados no Brasil. Outro erro comum que vemos na divulgação de alcances é que muitos autores divulgam o alcance máximo da rede sem informar que este alcance máximo só é obtido com a rede operando, como sendo possível de se obter com a taxa mais alta do padrão usado, o que nunca vai ocorrer. Por exemplo, em uma rede IEEE 802.11G você conseguirá obter uma taxa de 54 Mpbs a uma distância de até 20 metros para o ponto de acesso, em vários livros e sites é relatado que este tipo de rede tem um alcance de até 100 metros, esquecendo de dizer que a 100 metros de distância sua taxa de transferência será de apenas 1 Mbps.

Como o ar é o meio de transmissão de uma rede sem fio e apesar desta grande vantagem, as ondas por ela transmitidas estão sujeita à absorção, reflexão, atenuação, interferência e ruído precisam ser muito bem observados o local de instalação e o local em sua volta se podem ou não ter possível problema, fácil manutenção e acesso.

Essas redes sem fio devem ser configuradas de maneira correta, seguindo os padrões para que possa conviver harmoniosamente, uma solução para isso seria realizar reuniões de usuários de redes sem fio para fazer uma separação por zonas e utilizar melhor os canais a fim de reduzir as interferências dessa natureza. Silva et al. (2010)

#### 1.4 PROCEDIMENTOS METODOLÓGICOS

O estudo de caso vai ser realizado em uma empresa que trabalha com sistema em nuvem. A empresa tem muitos problemas com a rede wireless, internet lenta, conexão ilimitada, conflito de ip e a conexão que cai a todo o momento. Dispondo atualmente de três operadoras (GVT, NET e Copel) um sobressalente do outro, se provedor x falhar outro pode ser usado, só que é a única forma hoje de conexão é wireless na empresa.

Objeto é dividir a analise em três etapas: Na primeira etapa mostrar como são as configurações atuais, desenvolver e levantar dados analisando a rede conectada no wireless, através de teste para mensurar a medida de largura de banda do site da Copel realizando assim testes de desempenho teste de download e usando softwares para detectava as redes sem fio mostrando suas identidades, velocidade, potência do sinal e qual canal estão operando ( wifianalyzer), fazer essas analise em cada provedor para ter os resultados individuas.

Segunda etapa melhorar o posicionamento das tecnologias, configurações dos roteadores, com as analises verificar os alcances, melhor faixa de transmissão (canal) para cada roteador na área de abrangência e novamente fazer os mesmos testes da primeira etapa mostrando novos resultados.

Terceira etapa fazer uma analise comparativa da tecnologia wireless e cabo cabeado.

#### 1.5 EMBASAMENTO TEÓRICO

Segundo Reis, G.H.R; (2010 pag 08), redes sem fio trazem muitos benefícios se for comparar com redes tradicionais. Em relação a mobilidade, rapidez e redução de custos. Isso é precisamos analisar alguns fatores antes de escolher essa tecnologia, analisando assim se o ambiente não possui fontes que utilizam a mesma faixa de operação da rede sem fio, pois podem gerar interferências, analisar segurança e verificar se existe disponibilidade de abrangência de outras redes na área.

Silva, E.J.N; Filho, E.A.S; Rodrigues,J,C (2010, pg. 04), desenvolveram um estudo de caso demonstrando que os provedores de acesso não tem nenhum planejamento em relação a configuração da rede wireless e cuidado em minimizar as interferências entre os outras redes wireless.

Como os provedores entregam o wireless já homologado pela empresa, configurado e funcional a maioria das configurações são de fabrica e isso pode ocasionar interferências provocando diminuição do desempenho e a funcionalidade do mesmo.

#### 1.6 ESTRUTURA

A monografia é composta por 4 capítulos. Primeiramente, o capítulo 1, tratará da parte introdutória, apresentado o tema, os objetivos a serem atingidos, a justificativa da escolha e os problemas a serem resolvidos. Também nesta primeira parte, apresenta-se o embasamento teórico, procedimento metodológico e a estrutura da monografia.

O capítulo 2 trata do referencial teórico do projeto. Teoria sobre redes sem fio, mostrando seu funcionando e seus protocolos.

Partindo para a parte prática do estudo, o capítulo 3 mostrará o estudo de caso na empresa, mostrando as configurações dos provedores, o que foi realizado para melhorar, analise na rede e testes de conexões de rede sem fio e cabeados.

Finalizando a monografia, o capítulo 4 traz as conclusões sobre o estudo de caso e suas referências.

### **2 REFERENCIAIS TEÓRICOS**

#### 2.1 TECNOLOGIA SEM FIO

Desde meados de 1895, quando Guglielmo Marconi efetuou o envio das primeiras mensagens telegrafadas via ondas de rádio – procedimento que ficou conhecido como sinal radiotelegráfico, a comunicação sem fio evoluir muito. Sendo o auge em 1970, quando foi inventado o telefone celular por Martin Cooper, o mercado de comunicação sem fio deu um salto gigantesco em direção ao futuro e muitas portas se abriram para a área da tecnologia e dessa forma, utilizando as ondas de rádio, nasceu o protocolo WLAN, ou Wireless Local Area Network , Jobstraibizer,Flávia. (2010, pag 10).

Sobre a evolução da tecnologia sem fio:

Em aproximadamente 1867, James Clerk Maxwell prevê a existência de ondas eletromagnéticas (EM);

Em 1896, Guglielmo Marconi demostra um aparelho de telégrafo sem fio pela primeira vez. Como seu trabalho é ignorado pela Itália, decide mudar-se para a Inglaterra;

No ano de 1897, Marconi recebe a patente do telégrafo sem fio;

Em 1898, foi estabelecida a primeira ligação wireless (sem fio) telegráfica entre Inglaterra e a França ;

Em 1909, Marconi ganhou o prêmio Nobel de física por conta de seus inventos na área da comunicação;

Por volta de 1927, foram feitas as primeiras demonstrações convincentes da televisão, que recebia via rádio frequência;

No ano de 1973, Martin Cooper realiza as primeiras demonstrações de um celular utilizando antena de radio frequência. Chamando Motorola Dyna-Tac, e possuía uma autonomia de cerca de 35 minutos de conversão, a recarga demorava cerca de 10 horas e o aparelho pesava cerca de 1,2 Kg. Em 1997, o número de usuários de telefone celular ultrapassava os 50 milhões;

Em 1995 foi lançada a primeira tecnologia Wireless, o Bluetooth que tinha o objetivo de conectar telefones móveis e outros aparelhos atrás de onda de radio; Apostando na tecnologia sem fio, em 1997, o organismo regulador IEEE publicou o protocolo 802.11 e liberou as faixas de frequência, foram usadas as mesmas ondas AM/FM, do radio, nas faixas de frequência 2.4 Ghz ou 5 Ghz. Sendo que no Brasil, o uso da frequência somente é autorizado pela Anatel para fins comercias, Jobstraibizer,Flávia. (2010, pag 12-15)

#### 2.2 NORMAS IEEE

Na comunicação entre dispositivo Wireless, foram criados protocolos pelo IEEE (Instituto de Engenheiros Eletricistas e Eletrônicos) para garantia que equipamentos diferentes se comuniquem entre eles, isso é um padrão internacional de transmissão de rede sem fio para qualquer equipamento de tecnologia wireless. Esses protocolos definem uma séria de especificações de como deve ser a comunicação entre os disponíveis, este padrão para as tecnologias wireless é conhecido como protocolo IEEE 802.11. Até o momento existem cinco protocolos Wi-fi:

Protocolo IEEE 802.11-1997, a primeira especificação usado pelo protocolo IEEE 802.11 criada em 1997. Principais características: taxa de transmissão disponível 1Mpbs e 2 Mpbs(Mega bits por segundo. Taxa de transmissão de dados na rede) , utiliza a frequência de transmissão 2, 4 GHz e tem três canais sem sobreposição.

Protocolo IEEE 802.11b, Principais características: taxa de transmissão disponível 5,5 Mpbs e 11 Mpbs, utiliza a frequência de transmissão 2, 4 GHz e tem três canais sem sobreposição.

Protocolo IEEE 802.11a, Principais características: taxa de transmissão disponível 6 Mpbs,9 Mpbs,,12 Mpbs,18 Mpbs,24 Mpbs,36 Mpbs,48 Mpbs e 54 Mpbs, utiliza a frequência de transmissão 5 GHz e tem doze canais sem sobreposição.

Protocolo IEEE 802.11g, Principais características: taxa de transmissão disponível 6 Mpbs,9 Mpbs,,12 Mpbs,18 Mpbs,24 Mpbs,36 Mpbs,48 Mpbs e 54 Mpbs, utiliza a frequência de transmissão 2,4 GHz e tem três canais sem sobreposição.

Protocolo IEEE 802.11n, Principais características: taxa de transmissão disponível de 65 Mpbs a 600 mpbs, utiliza a frequência de transmissão 2,5 e/ou 5 GHz.

2.3 Frequência de radio

WLANs usam frequências de rádio (RF) em vez de cabos na Camada física e na subcamada MAC da camada de enlace de dados. Em comparação com cabo, RF tem as seguintes características:

RF não tem limites, como os limites de uma cerca em volta de um quintal. A ausência de tais limites permite que estruturas de dados viajem pelas mídias de RF para estarem disponíveis a qualquer um que possa receber o sinal de RF.

RF não é isolada de sinais externos, embora o cabo fique isolado. Rádios que operam independentemente na mesma área geográfica, mas usando a mesma RF ou uma RF semelhante podem interferir entre si.

A transmissão de RF está sujeita aos mesmos desafios inerentes a qualquer tecnologia baseada em onda, como rádio de casa. Por exemplo, conforme você se afasta da origem, você pode ouvir estações tocando e se sobrepondo, ou pode ouvir estática na transmissão. Consequentemente, você pode perder todo o sinal.

Faixas de RF são regulamentadas de maneira diferente em vários países. O uso de WLANs (Wireless Local Area Network) é sujeito a regulamentos e conjuntos de padrões adicionais que não se aplicam a redes locais cabeadas.

Dispositivos 802.11a que operam na faixa de 5 GHz apresentam menos problemas de interferência do que dispositivos que operam na faixa de 2,4 GHz porque há menos dispositivos consumidores usando a faixa de 5 GHz. Além disso, frequências mais altas permitem o uso de antenas menores.

Há algumas desvantagens relevantes quanto ao uso da faixa 5 de GHz. A primeira é que ondas de rádio de frequência mais altas são absorvidas mais facilmente por obstáculos como paredes, tornando o 802.11a suscetível a baixo desempenho devido a bloqueios. A segunda é que essa faixa de frequência mais alta tem alcance ligeiramente mais limitado que o 802.11b ou g. Além disso, alguns países, inclusive a Rússia, não permitem o uso da faixa de 5 GHz, o que pode continuar restringindo sua implantação.

#### 2.4 CRIPTOGRAFIA

Como em redes Wi-fi qualquer computador que esteja no alcance do ponto de acesso pode ter acesso aos quadros de dados sendo transmitidos, a criptografia é essencial para que nenhum hacker capture informações da rede ou acesse recursos oferecidos, como o acesso á internet.

O problema é que os pontos de acesso vêm com a criptografia desabilitada, portando precisa observar e tomar cuidado ao acesso umponto de acesso publico ou até em casa se estive mal configurado.

Principais protocolos de criptográficos que podem ser usado em redes Wi-fi: WEP (WiredEquivalentPrivacy): O primeiro protocolo de criptografia disponível para redes Wi-fi, é baseados em um algoritmo chamado RC4, que é um codificador de fluxo, o que significa que a chave para criptografar os dados tem de esta em constante mutação. O problema do WEP é que o vetor de inicialização é muito curto, com apenas 24 bits, o que faz que o seu valor seja repetido de tempos em tempos. Isso permite vários tipos de ataque analisando-se o trafego da rede, e existem vários programas disponíveis para "quebrar" essa criptografia.

18

WPA (Wi-fiProtected Access): O protocolo WPA foi criado como sendo uma melhoria ao WEP, para corrigir o problema do vetor de inicialização curto. Foi adotado um novo protocolo para gerar a chave, chamado TKIP (Temporal Key IntegrityProtocol). Nesse caso o vetor de inicialização foi aumentado para um número de 48 bits, aumentando a segurança. Como o WPA é um remendo ao WEP, ele é considerado fraco para segurança, já que também pode por programas ser "quebrado" por ataques na rede.

WPA2 (Wi-fiProtected Access 2): O protoclo WPA2 é a implementação por completo do protocolo IEEE 802.11i ele possui quatro componentes-chaves: Protocolo de autenticação , pode-se usar os protocolos IEEE 802.1X, EAP(ExtensibleAuthenticationProtocol) ou servidor de autenticação. Protocolo RSN (RobustSecure Network) que serve para rastreqar associações e negociações de segurança. Algoritmos AES-CCMP (AdvancedEncryptionCounterModewithCipherBlockChainingMessageAuthenticatio nCodeProtocol) que serve para criptografia de dados, em vez de algoritmos RC4 usado no WEP e no WPA e a negociação (handshake) de quatro vias para a troca de chaves, o que envolve o envio de números aleatórios únicos para evitar ataques do tipo "replay". Até o momento não foi descoberto nenhuma falha de segurança deste protocolo, sendo o mais seguro de todos.

#### 2.5 CSMA/CA

O padrão IEEE 802.11 utiliza um esquema de transmissão chamado CSMA/CA (Carrier SenseMultiple Access withCollissionAvoidance). Uma estação querendo transmitir dados primeiro "escuta" o meio (ar) para ver se não há nenhuma outra comunicação em progresso. Se ninguém estiver usando o canal, a estação inicia a sua transmissão. Caso o canal esteja sendo usado, a estação espera um período de tempo aleatório até testar novamente se o canal está disponível.

#### 2.6 CONTROLE DE ACESSO AO MEIO (MAC, IEEE 802.11)

O papel é o mesmo das redes ethernet(cabeado) ,gerar o quadros de dados que será transmitido pelo meio físico (no caso, o ar) a única diferença entre o padrão IEEE 802.11 e o IEEE802.3 (Ethernet) e na maneira com que ele verifica se o meio está disponível para a transmissão.

Além de dividir o pacote de dados em quadros e verificar se o meio está disponível para transmissão, em redes IEEE 802.11, a camada de Controle de Acesso ao Meio desempenha outras duas funções. Ela confirma se os dados foram recebidos corretamente, enviando um quadro de controle chamado ACK de volta ao transmissor (fazendo com que as redes IEEE 802.11 sejam confiáveis, isto é, orientadas à conexão) e também criptografa os dados, caso esteja habilitado.

A maior similaridade desta camada com a camada de mesmo nome usada nas redes Ethernet é o sistema de endereçamento físico (endereçamento MAC).

# 2.7 CAMADA FÍSICA

Esta camada é responsável por pegar o quadro de dados gerados na camada anterior (Controle de acesso ao Meio, MAC) e transmiti-la vias ondas de rádio. A maneira com que isso é feito varia de acordo com o protocolo usado na camada, esses protocolos não só especificam a taxa de transferência máxima da conexão, mais também como serão modulados os dados e transmitidos via onda de rádio. A figura 1 mostra a comparação do *wireless* LAN com o modelo de referencia OSI:

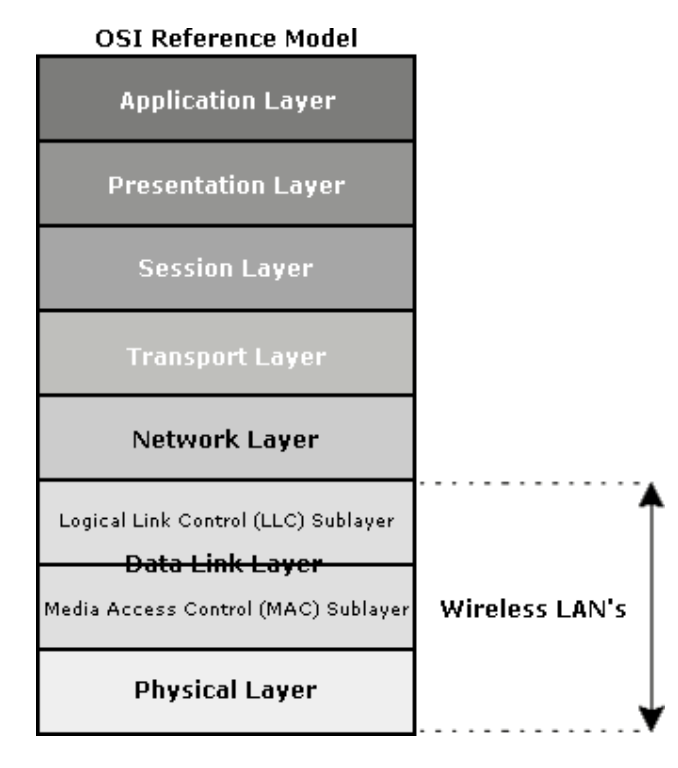

**Figura 1 – Relação do 802.11 com modelo OSI**

**Fonte: Teleco – WLAN de Alta Velocidade II: Recomendações IEEE - 2006**

### 2.8 MÉTODOS DE TRANSMISSÃO

Redes IEEE 802.11 podem usar basicamente três técnica para a transmissão de dados: FHSS, RSSS e OFDM.

#### *2.8.1 FHSS (Frequency Hopping Spread Spectrum)*

Esse método de transmissão, pega uma faixa de frequência e a divide em vários canais. De tempos em tempos o canal usado é alterado automaticamente, só que não de uma maneira sequencial (canal 1,canal 2, etc), mas sim de uma maneira aleatória. Para transmitir e receber dados, os dispositivos da rede, necessita saber a sequência exata dos canais a serem usados. Uma vantagem desse sistema é que varias redes operando por ondas de rádios podem existe usando a mesma faixa de frequência sem sofrer interferência de radio entre elas, como a troca de canais é feito aleatoriamente ele elimina o conflito. A desvantagem é a taxa de transferência máxima de apenas 1 ou 2 Mbps.

#### *2.8.2 DSSS (Direct Sequence Spread Spectrum)*

Essa tecnologia funciona de maneira diferente, a taxa de frequência requerida para a transmissão é aumentada. A vantagem é que o transmissor pode usar uma potencia de transmissão menor e os dados ficam mais protegido contra interferências.

#### *2.8.3 OFDM (Orthogonal Frequency-Division Multiplexing)*

Neste método um canal de transmissão é dividido em vários subcanais, e estes subcanais são usados para transmitir dados paralelamente, aumentando o desempenho, ou seja, usando o OFDM há várias transferências ocorrendo em paralelo.

#### 2.9 Antenas

O alcance de redes sem fio por ondas de rádio é depende de vários fatores, mais o mais importante é o tipo de antena usado. Existem dois tipos de antenas, o não-direcional e o direcional. O primeiro tipo irradia ou captura ondas de rádio em todas as direções e o segundo irradia ou captura ondas de rádio apenas em uma direção especifica. A principal característica de uma antena é seu ganho, quanto maior o ganho da antena, maior vai será o alcance da sua rede.

#### **3 ESTUDO DE CAMPO**

Este capítulo apresentará o estudo de caso: Wireless, o estudo vai mostrar as configurações atuais, as alterações e testes finais. Após isso uma comparação Wireless x Cabos cabeados.

### 3.1 CONFIGURAÇÕES PROVEDORES

No estudo do caso, existem quatro roteadores de três operadores diferentes: Um do provedor GVT modelo ZTE ZXV10 W300N, provedor Copel modelo D-Link DIR-655 e dois da Net modelo Technicolor TC711.B e Cisco DPC3925. As configurações são padronizadas e configuradas pela empresa, em alguns casos até a senha do Wireless é padrão. Nesse primeiro momento as configurações dos roteadores.

Na figura 2, usando o programa da D-link que mostra as redes sem fio da área mais informação do sinal e do canal sendo usado.

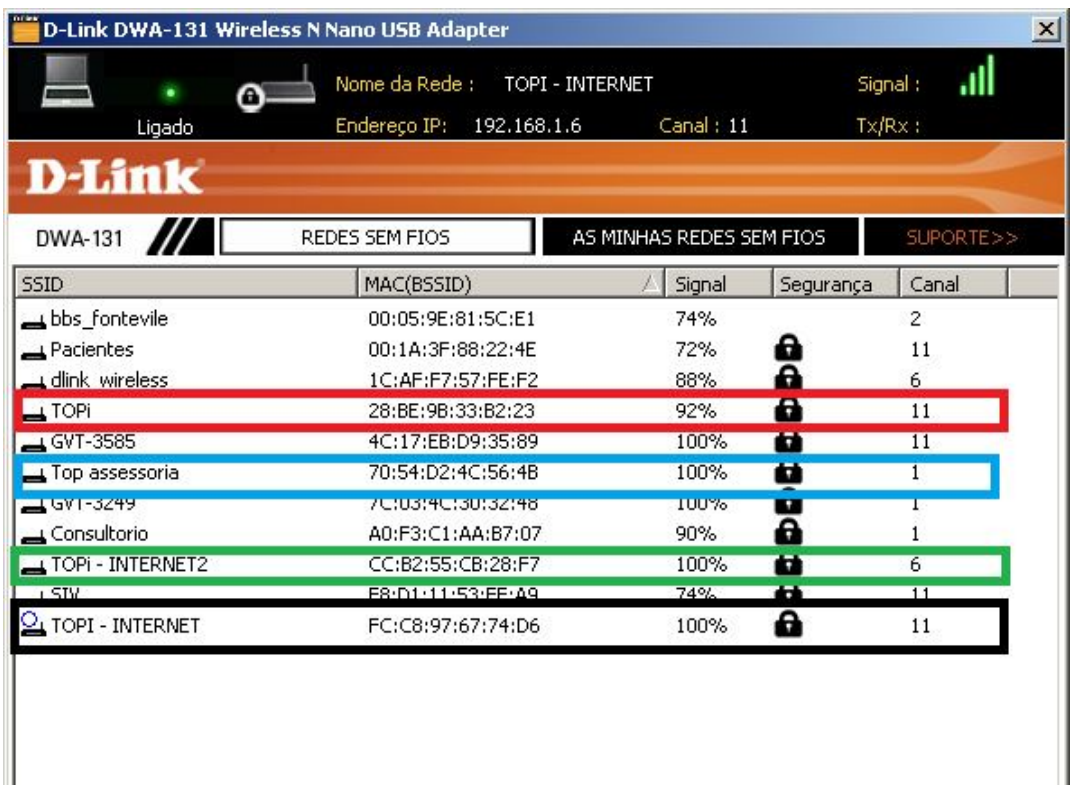

**Figura 2 - Configuração provedores**

Na figura 2, mostra todas as redes sem fio na área. Rede TOPi do provedor Net,Top acessossoria provedor Net,TOPI - INTERNET provedor Gvt e TOPI – INTERNET II provedor Copel, como podemos ver além das quatro redes do estudo existem outras na mesma abrangência, 11 no total. A empresa fica localizado em um prédio comercial no 14º andar e cada andar existem 6 salas, o que explica a quantidade de pontos de acesso sendo visualizados.

O link contrato de cada provedor:

- Topi 20 megas (NET),
- Top acessossoria 10 Megas (NET),
- TOPI Internet 15 Megas(GVT),
- TOPI INTERNET II 100 Megas (COPEL).

Analisando a figura 2, canal utilizado de cada rede:

- TOPI Canal 11.
- TOPI Assessoria Canal 1.
- TOPI Internet Canal 6.
- TOPI INTERNET II Canal 11.

Como podemos ver ainda na figura 2, existem diversos pontos de acesso no mesmo canal (apenas no canal 11, existem 6 pontos de acesso configurado) o que pode gerar interferência no sinal ou até queda. Outra coisa interessante é que o sinal mesmo todos os roteadores estarem em um uma sala de menos de 30 m² existem uma diferença de força de sinal. As configurações de senhas de conexão e senha de acesso os roteadores estão todos configurados pelos provedores, o que foi logo em seguida feito a alteração para evitar problemas de acesso indesejável.

### 3.2 ALTERANDO CONFIGURAÇÕES PADRÕES

Como foi explicado no embasamento teórico e também nas rotinas do dia a dia da empresa, o maior problema do Wireless é com o meio usado que é o ar que existem muitas interferências e a probabilidade de um canal que esteja configurado para todos os pontos de acesso na mesma abrangência aumenta ainda mais a possibilidade de mal ou não funcionando da tecnologia.

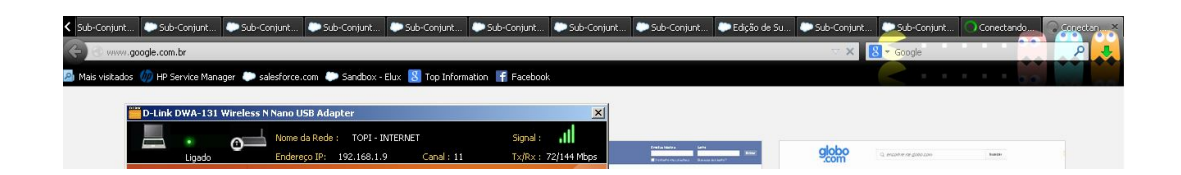

# **Figura 3 - Conexão perdida – TOPI - INTERNET Fonte: Autoria Própria.**

Analisando a figura 03, esse é um erro constante que acontece. Conectado na rede TOPI – INTERNET, a conexão cai. Não consegue acessar nenhuma pagina ou qualquer programa que precisa de acesso a internet. Após alguns momentos ele volta ou precisa reiniciar o roteador. Quem estiver conectado em outro provedor, depois de um tempo acontece a mesma coisa, cai a conexão e depois volta.

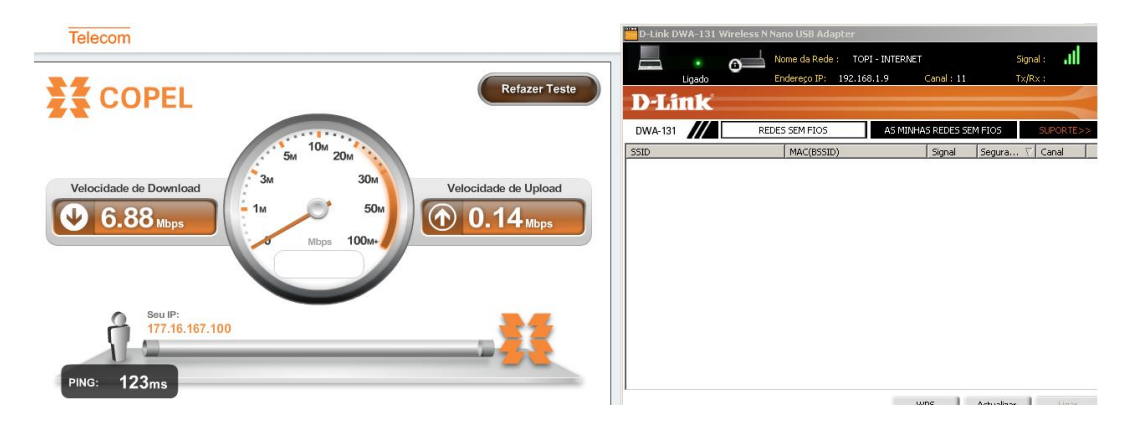

**Figura 4- Teste largura de banda – TOPI - INTERNET Fonte: Autoria Própria.**

Na figura 04, foi feito teste de conexão pelo site http://speedtest.copel.net/, teste para medição de largura de banda. Conectado na rede TOPi – INTERNET, a velocidade de download é de 6.88 Mbps e de Upload 0.14 Mpbs. O link contrato desse provedor é de 15 megas, mostrando que estamos usando apenas a metade da conexão contratada. Esse também é um problema constatado em todos os provedores, sabendo que mesmo conectado no wireless e que o sinal não vai ser 100%, mais a conexão lenta é um problema constatado.

Foi realizada uma alteração em todas as senhas de acesso ao roteador e também e as senhas ao ponto de acesso. Utilizando um aplicativo de celular, Wi-Fi Analytics, foi feito a analise dos canais para ver qual seria para cada roteador a melhor configuração:

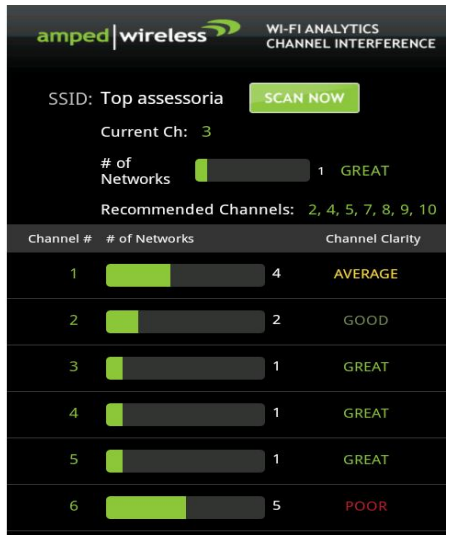

# **Figura 5 - Configuração Top assessoria**

# **Fonte: Autoria Própria.**

Top assessoria, melhor canal analisado é o 3 no qual foi configurado.

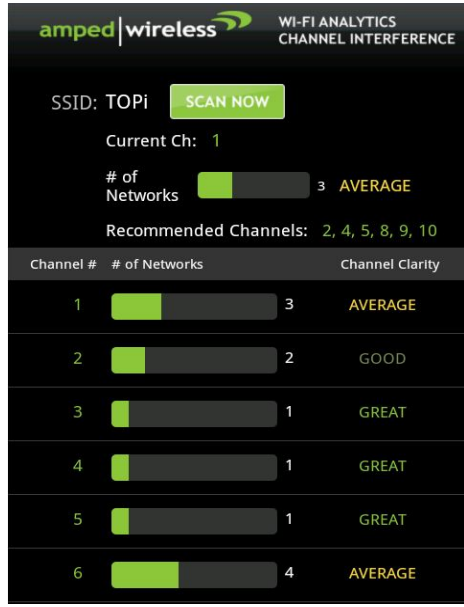

**Figura 6 - Configuração TOPi**

# **Fonte: Autoria Própria.**

TOPI, melhor canal analisado é o 1 no qual foi configurado.

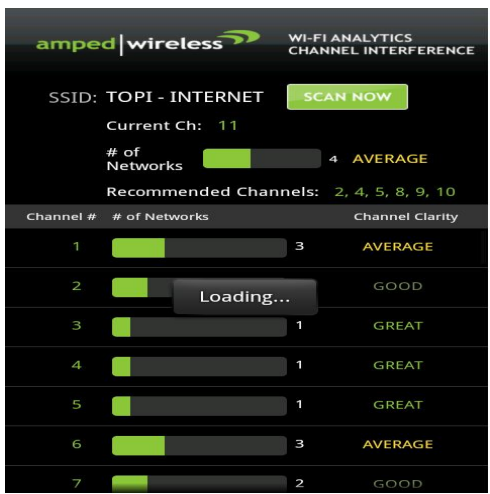

# **Figura 7 - Configuração TOPI - INTERNET**

# **Fonte: Autoria Própria.**

TOPI – INTERNET I não foi feito nenhuma alteração, foi deixando no canal 11.

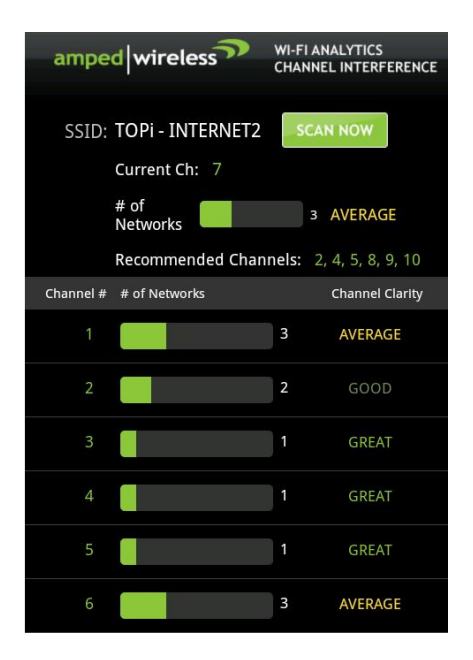

**Figura 8 - Configuração TOPi – INTERNET 2**

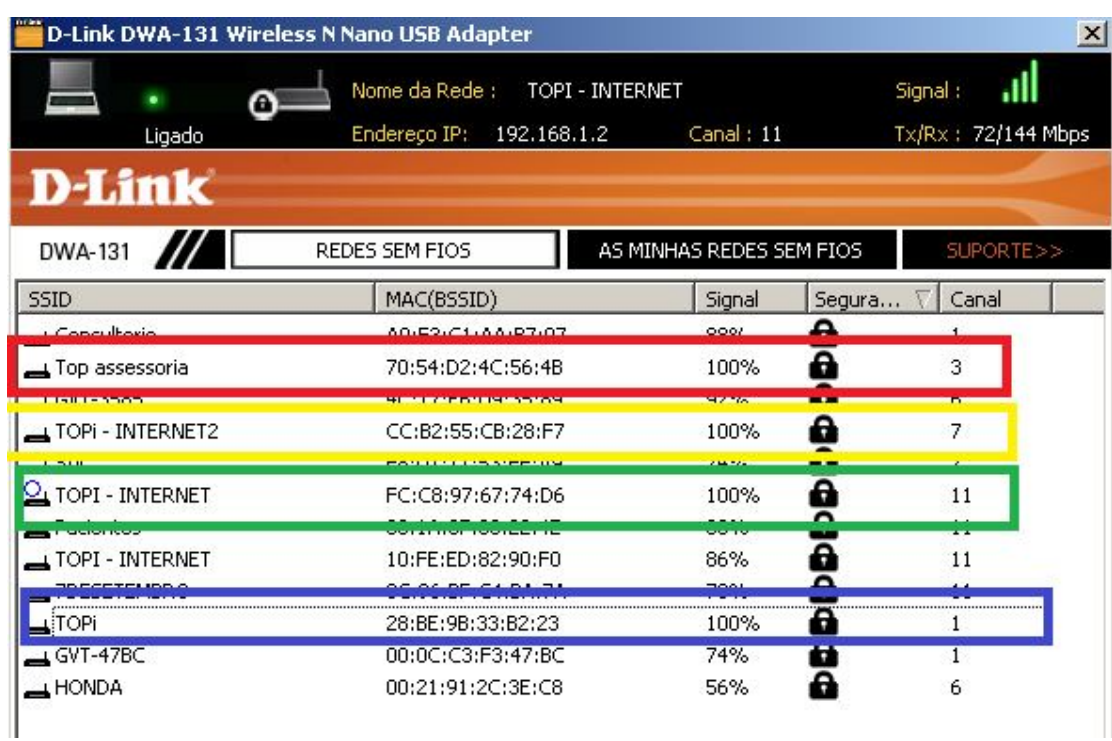

TOPi – INTERNET 2, melhor canal analisado é o 7 no qual foi configurado.

# **Figura 9 - Após configurações dos canais**

**Fonte: Autoria Própria.**

No roteador da TOPI, achamos uma particularidade, existia um firewall por padrão ativado que deixava o acesso bloqueado para algumas atividades e também mais lento que o normal.

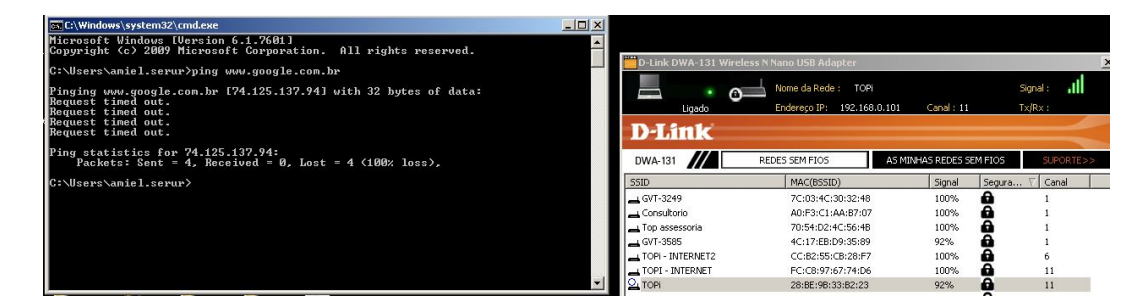

# **Figura 10 - Teste ping - TOPI**

# **Fonte: Autoria Própria.**

Analisado a figura 09, fizemos um teste, ao pingar no host do Google ele não

retornava o ping.

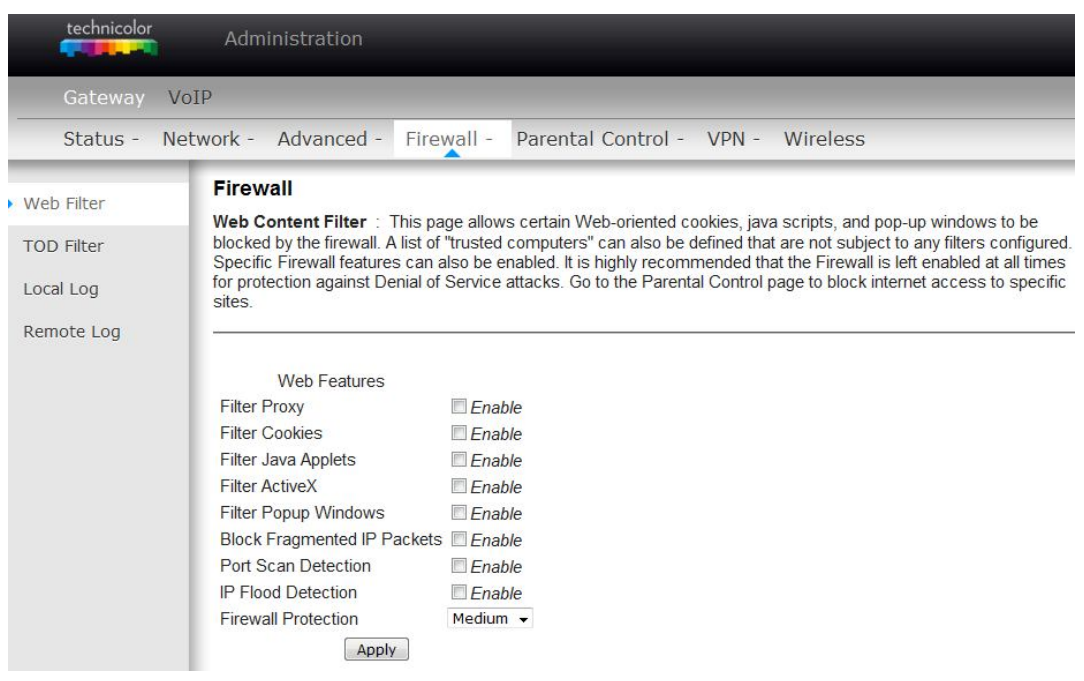

# **Figura 11 - Alteração roteador - TOPI**

Na figura 11 mostra o Firewall que estava conectado que foi desativado para melhorar a utilização do wireless.

Configurações do DHCP não foram necessários fazer em nenhum dos roteadores e nem alteração dos ip dos mesmos, alteração das posições dos roteadores também não foram feitas pelo motivo que não existe outro local para ser instaladas devido ao layout da sala comercial.

#### 3.3 TESTES FINAIS

Na seqüência foram feitos testes de download e feito teste de conexão pelo site http://speedtest.copel.net/, teste para medição de largura de banda.

Top assessoria

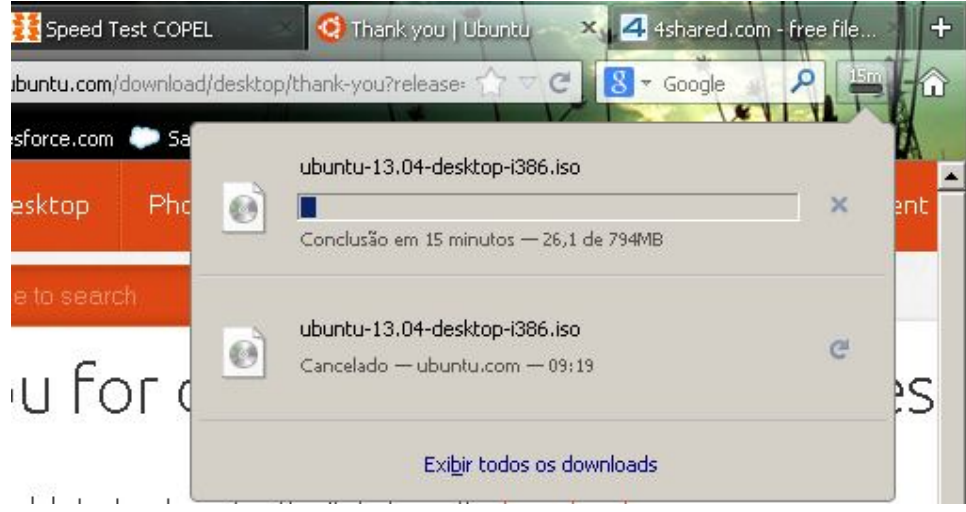

**Figura 12 - Teste download Top assessorial**

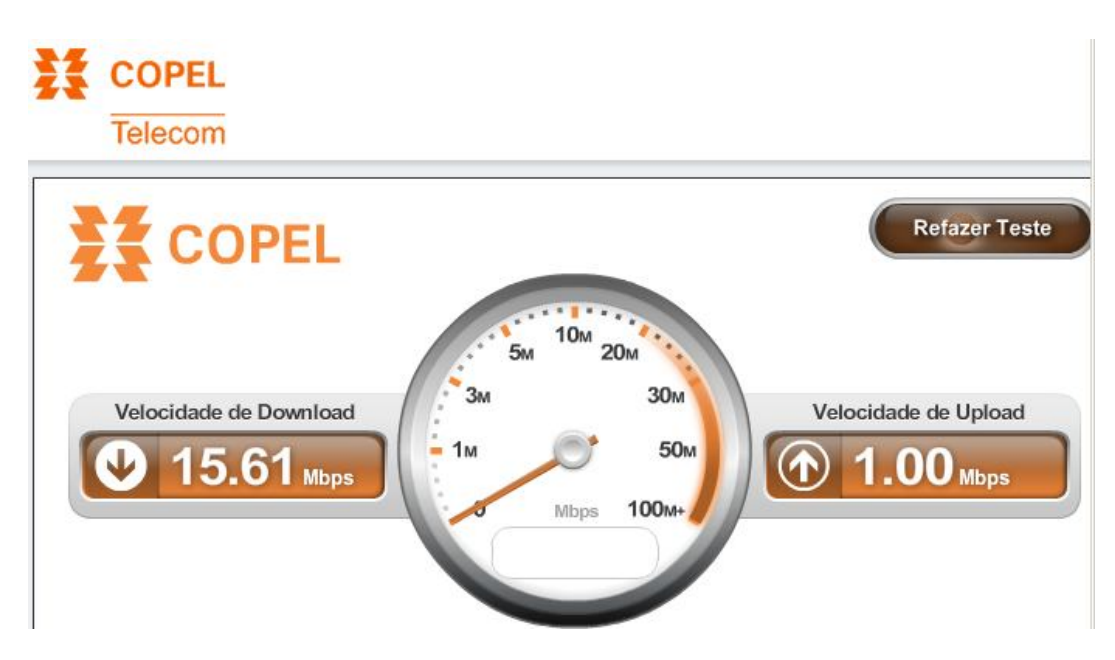

**Figura 13 - Teste largura de banda top assessoria**

**Fonte: Autoria Própria.**

Topi

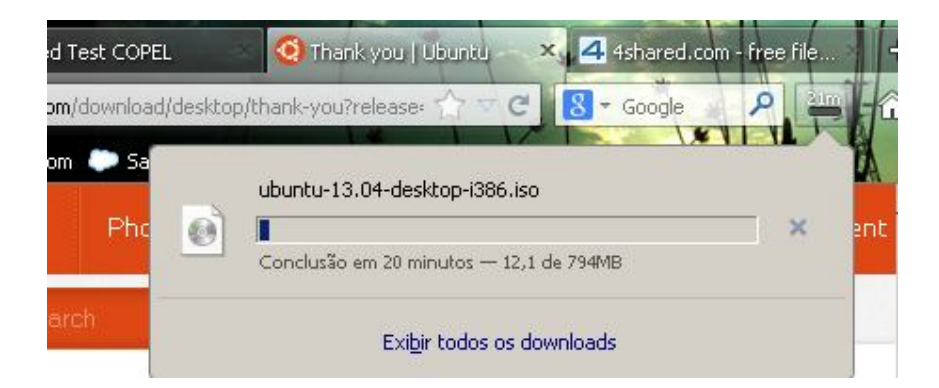

**Figura 14 - Teste download Topi**

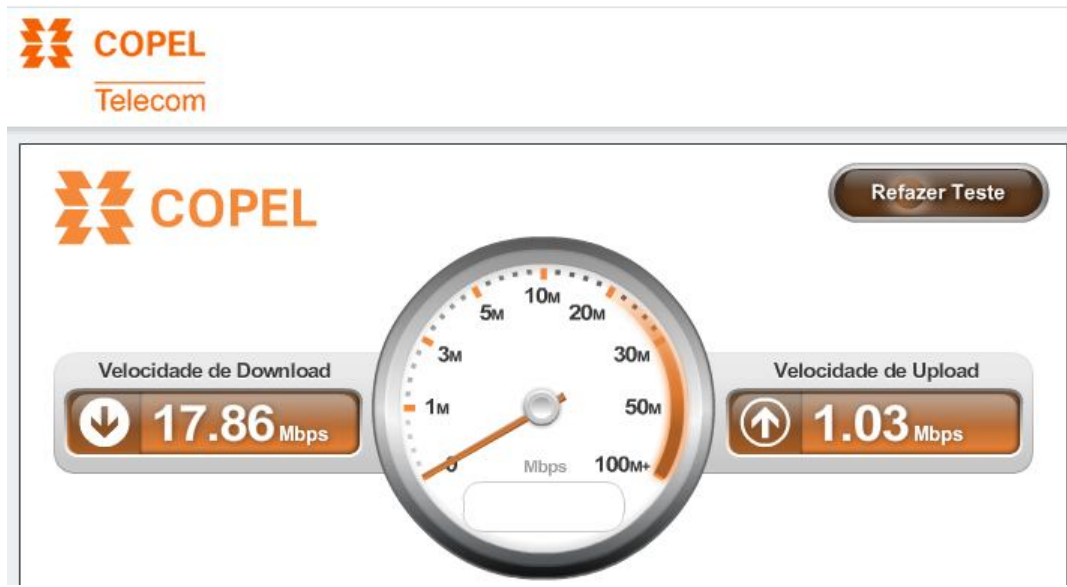

**Figura 15 - Teste largura de banda Topi**

**Fonte: Autoria Própria.**

TOPI – INTERNET

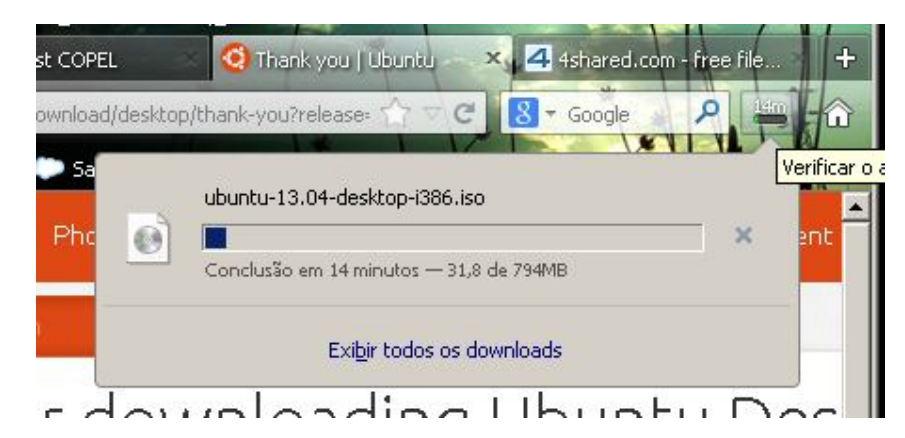

**Figura 16 - Teste Download TOPI –INTERNET**

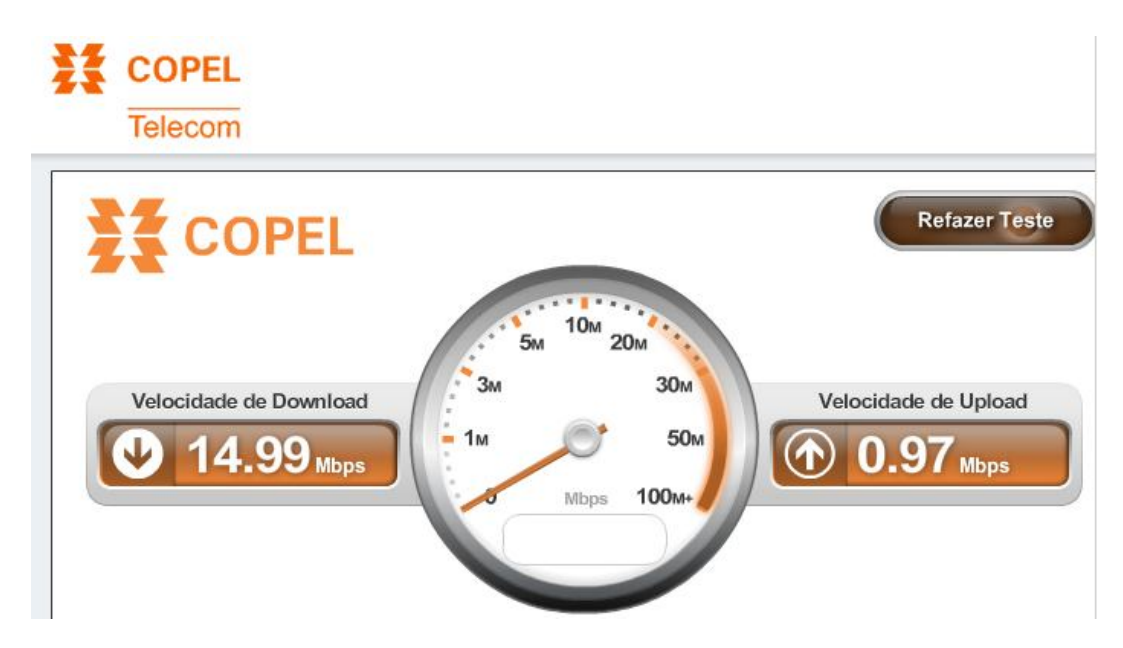

**Figura 17 - Teste largura de banda larga TOPI – INTERNET Fonte: Autoria Própria.**

TOPI – INTERNET 2

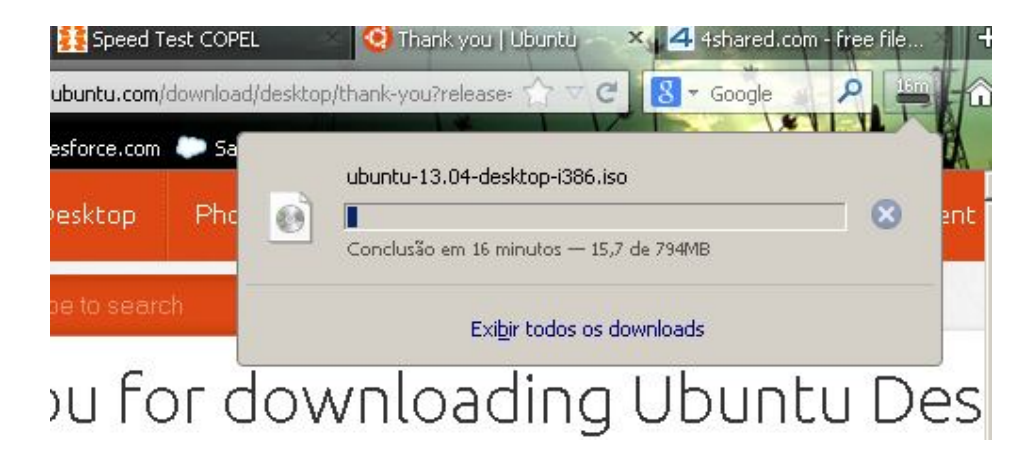

**Figura 18 - Teste download TOPI - INTERNET 2**

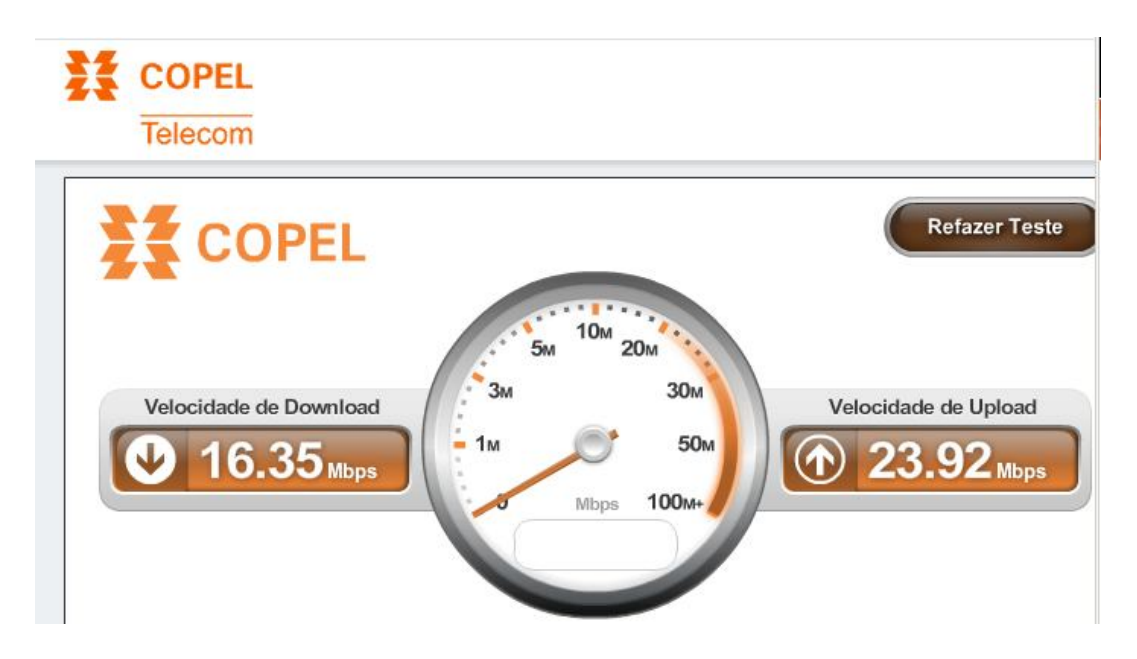

**Figura 19 - Teste largura de banda larga TOPI - INTERNET 2 Fonte: Autoria Própria.**

Analisando todas as figuras, as alterações tiveram bom impacto. Nos testes do download, de uma arquivo .iso (imagem de um cd de instalação do sistema operacional Linux Distribuição Ubuntu) arquivo de quase 800 megas em media para finalizar 20 minutos, o que antes devido a lentidão poderia demorar quase 1 hora ou a não finalização pela queda do link.

Apesar de toda alteração, ainda temos em alguns momentos mais não tão constantes a queda do link. Como a área de abrangência atingiu outras salas comerciais, ainda temos problema de interferência do meio.

Comparando todos as operadoras, o que tem o melhor desempenho é a GVT e Copel, apesar que a Top assessoria após as mudanças é que ficou mais estável com relação as quedas de link.

# 3.4 COMPARAÇÃO CABO CABEADOS

Como o cabo conectado nos roteadores, foram feito teste de conexão pelo site http://speedtest.copel.net/, teste para medição de largura de banda.

## Top assessoria

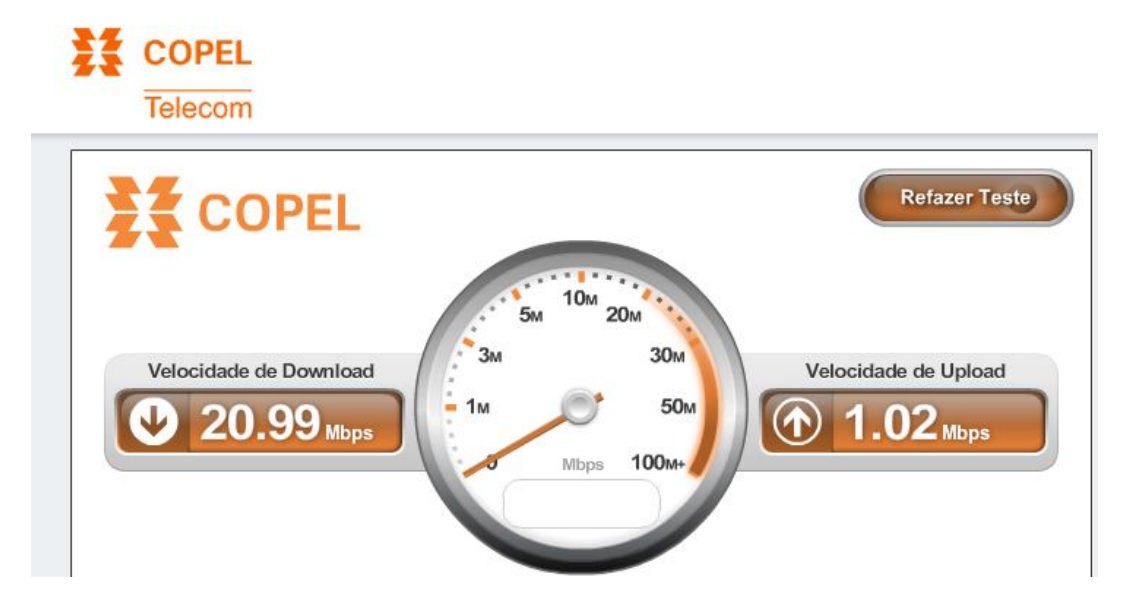

**Figura 20 - Teste de largura de banda com cabo conectado Top assessoria Fonte: Autoria Própria.**

TOPI

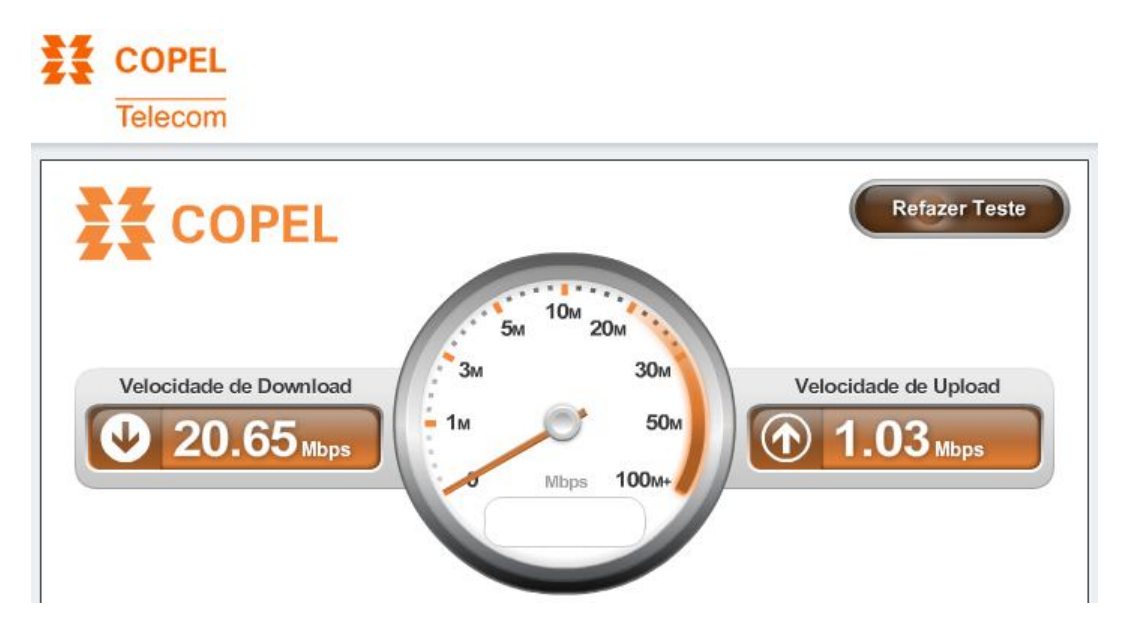

**Figura 21 - Teste de largura de banda conectado com cabo Topi Fonte: Autoria Própria.**

TOPI – INTERNET

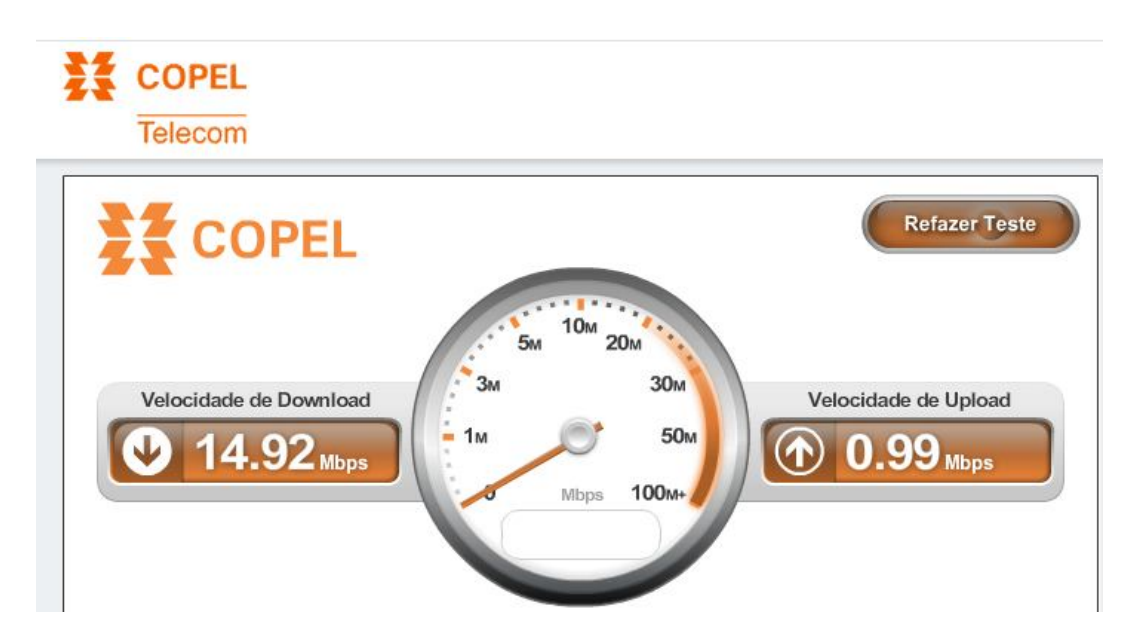

**Figura 22 - Teste de largura de banda conectado com cabo TOPI – INTERNET Fonte: Autoria Própria.**

TOPI – INTERNET 2

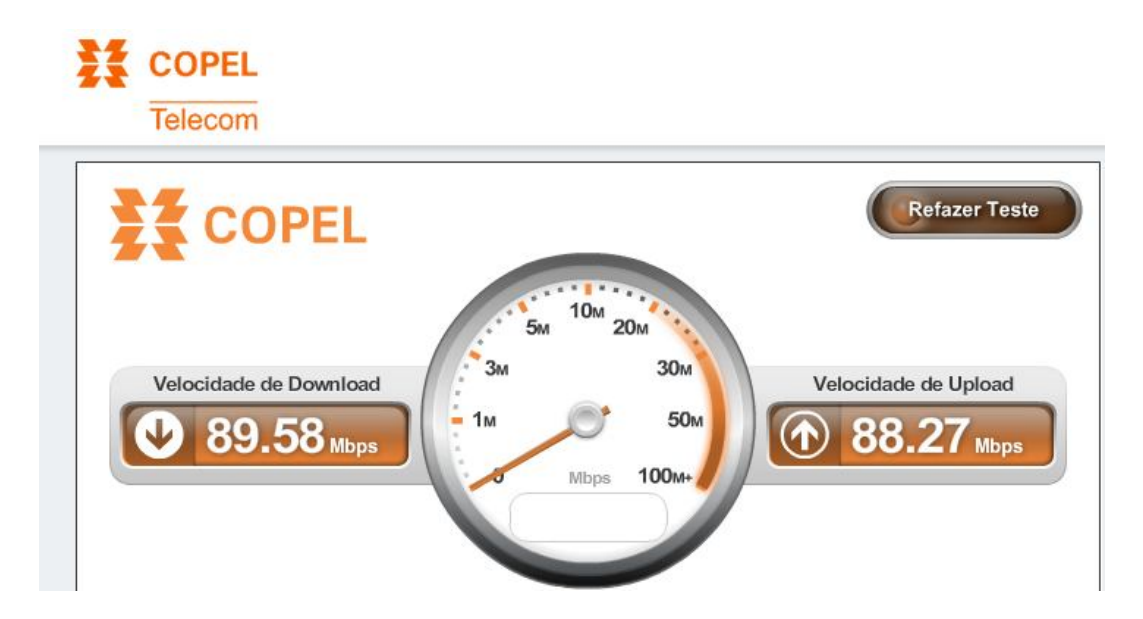

**Figura 23 - Teste de largura de banda larga conectado com cabo TOPI - INTERNET 2**

**Fonte: Autoria Própria.**

Em comparação com o mesmo teste feito conectado via wireless, a maior mudança foi no provedor COPEL, sabendo que seu link é de 100 megas, conectado no wireless os resultados foram download 16.35 Mpbs e upload 23.92 Mpbs mais conectado via cabo o resultado foi download 89.58 Mpbs e upload 88.27 Mbps, resultado 4 vezes maior de velocidade.

### **4 CONSIDERAÇÕES FINAIS**

Hoje sabemos que o wireless é um alternativo ás redes convencionais com fio só que de uma forma mais flexível.

Com a pesquisa bibliográfica e o estudo de campo concluído, notamos que a falha na configuração dos roteadores pelos técnicos dos provedores que apenas instalam os AP, não fazem nenhum tipo de analise de abrangência no local de instalação, sabendo que a rede wireless o seu meio de comunicação é o ar a chance de existir interferência ou configurações padrão dos roteadores que deixam o acesso a internet muito lenta e nada confiável, na analise e testes finais conseguimos melhor quase o dobro de velocidades em todos pontos de acesso. Mesmo com as configurações alteradas, ainda tivemos problema de queda de link em algum momento(claro que em menor ocorrência) mostrando nos testes final de rede sem fio x cabeadas que a melhor solução seria o cabeamento para sim ter uma segurança maior na conexão e não existir a perda de pacotes ou de link como acontece.

40

## **REFERÊNCIAS**

Torres, Gabriel – **Redes de Computadores "Versão Revisada e Atualizada"**; 1ª edição, editora Nova Terra, 2010.

Taurion, Cezar - **Internet Móvel: Tecnologias, Aplicações e Modelos**, editora Campus. 2002

Reis, G.H.R. – **Manual de Redes sem Fio: Redes de Computadores**, 2012.

Tanenbaun, Andrew.S. – **Redes de Computadores**, 4ª edição, editora Campus, 2012.

Silva, E.J.N; Filho, E.A.S; Rodrigues,J,C. **Interferência em Redes Wireless Estudo de Caso:Paragominas**; Engenharia de Computação em Revista, v.1, n.3, 2010.

Jobstraibizer, Flávia ; **Desvendando as redes sem fio** ,2010,editora Digerati. http://www.rnp.br/newsgen/9805/wireless.html

http://www.aedb.br/seget/artigos10/22\_Seget\_2010\_TI.pdf

http://webeduc.mec.gov.br/linuxeducacional/manuais/Tecnologia%20Wireless.

pdf

http://www.tecmundo.com.br/conexao/9128-mito-ou-verdade-internet-wirelesse-pior-que-conexoes-a-cabo-atualizado-.htm

http://www.tecmundo.com.br/5945-mito-ou-verdade-aparelhos-sem-fio-

podem-derrubar-a-internet-wireless-.htm

http://www3.iesam-

pa.edu.br/ojs/index.php/computacao/article/viewFile/130/118

http://pplware.sapo.pt/windows/software/inssider-2-1-6-1394-redes-wirelesssem-interferencias/

http://wndw.net/pdf/wndw-pt/wndw-pt-ebook.pdf

http://sistemas.riopomba.ifsudestemg.edu.br/dcc/materiais/402257390\_redessem-fio.pdf